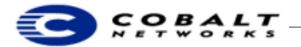

January 2000 Developer Technical Note DTN-3, Revision 0-0

# The Gestalt Function on the RaQ 3 Server Appliance Family

## **1** About the Gestalt Function

The gestalt function is a perl script that enables you to get information about hardware and software components available on the RaQ 3. The gestalt function provides the following types of information:

- Default language, such as English or Japanese
- · Hardware details such as disk size, memory configuration, and processor information
- Dynamic information such as number of sites, users, and system up time
- Whether a feature such as anonymous FTP is available

### Note

The gestalt function consolidates information that is available through a number of other means. Using gestalt, you can get all the information about a system or determine specific information.

See "Examples of the Gestalt Function" on page 3 for more information.

This technical note can be found in ftp://ftp/cobaltnet.com/pub/developers/DTN3-0-0.pdf

## 2 Using the Gestalt Function

To use the gestalt function:

- 1) Use telnet or equivalent, such as SSH, console connection, or a script to connect to the RaQ3 as admin.
- 2) Type su to become the superuser. You are prompted for the administrator password.
- 3) Type:

/usr/local/sbin/cobalt\_gestalt

The results are displayed on the monitor. You can save these results to a file or use a search command such as grep to find a particular item. For example, to find information about the disks on your RaQ 3 server, type:

/usr/local/sbin/cobalt\_gestalt | grep DISK

Following is an example of the output generated by the gestalt command:

```
COBALT GESTALT VERSION = 1.0

LINUX VERSION = 2.2.12C3

BOOT METHOD = disk

BOOT DEVICE = hda1

ROM REVISION = 2.3.0

SERIAL NUMBER = 2H01AM9430278

CPU0 MODEL = AMD-K6(tm) 3D processor

CPU0 MHZ = 298.807896

CPUNUM = 1

UPTIME = 3 days, 3:51

MEMORY = 517532 kB

VIRTUAL MEMORY = 131536 kB

LANGUAGE = en_US
```

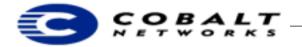

January 2000 Developer Technical Note DTN-3, Revision 0-0

```
REVISION = 3.148
MODEL = 3000R
DISKNUM = 1
DISKO TYPE = IDE
DISKO SIZE = 18567 MB
DISKO VOLTABLE = [/dev/hda1(726 MB)] [/dev/hda3(194 MB)] [/dev/hda4(17647 MB)]
ETH0 HWADDR = 00:10:E0:00:AD:91
ETH0 IPADDR = 10.9.8.77
ETH0 BCAST = 10.9.255.255
ETH0 NETMASK = 255.255.0.0
ETH1 HWADDR = 00:10:E0:00:AD:90
ETHNUM = 2
SITENUM = 1
USERNUM = 1
COBALT FEATURE scsi = yes
COBALT SOFTWARE = [Cobalt OS Release 5.0] [RaQ3-Update-OS Release 1.0]
COBALT SSL US EXPORTABLE = yes
COBALT FEATURE networker = on
COBALT FEATURE telnetConfig = on
COBALT FEATURE dhcpd = off
COBALT FEATURE pagebuilder = off
COBALT FEATURE www = on
COBALT FEATURE mx = on
COBALT FEATURE gated = on
COBALT FEATURE dns = on
COBALT FEATURE nfs = off
COBALT FEATURE securetty = on
COBALT FEATURE arkeia = on
COBALT FEATURE atalk = off
COBALT FEATURE fpx = on
COBALT FEATURE siteAdminRedirect = on
COBALT FEATURE users = on
COBALT FEATURE ntp = off
COBALT FEATURE mon_textdb_only = off
COBALT FEATURE search = off
COBALT FEATURE anonFTP = on
COBALT FEATURE specialHomeSkel = off
COBALT FEATURE viewGroups = off
COBALT FEATURE cobaltHomePage = off
COBALT FEATURE warnRootOnly = on
COBALT FEATURE vsites = on
COBALT FEATURE pam = on
COBALT FEATURE discuss = off
COBALT FEATURE docorg = off
COBALT FEATURE groups = on
COBALT FEATURE smb = off
COBALT FEATURE mail = on
COBALT FEATURE nat = off
COBALT FEATURE squid = off
COBALT FEATURE autoGenWebUsage = off
COBALT FEATURE cobaltRedirect = off
COBALT FEATURE backups = on
COBALT FEATURE vmachine = on
COBALT FEATURE mon_port_testing = on
COBALT FEATURE viewUsers = off
COBALT FEATURE usersCGIInWizard = on
```

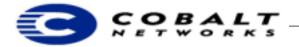

January 2000 Developer Technical Note DTN-3, Revision 0-0

```
COBALT FEATURE privatedirs = off
COBALT FEATURE telnetDefault = on
COBALT FEATURE ssl = off
COBALT FEATURE siteManagement = on
COBALT FEATURE adm = on
COBALT FEATURE bind8 = on
COBALT FEATURE throttle = off
COBALT FEATURE personalRedirect = on
COBALT FEATURE webRequests = on
COBALT FEATURE usersAddUser = off
COBALT FEATURE adminRedirect = on
COBALT FEATURE quotas = on
COBALT FEATURE snmp = on
COBALT FEATURE defaultUserNameGen = on
COBALT FEATURE groupdirs = on
COBALT FEATURE proftpd = on
```

# 3 Examples of the Gestalt Function

Following are examples of the type of system information that you can determine using the gestalt function. The response to each command is shown below the command.

To determine the default language, type:

```
/usr/local/sbin/cobalt_gestalt | grep LANGUAGE
LANGUAGE = en_US
```

To determine dynamic information such as number of sites, users, and system up time, type:

```
/usr/local/sbin/cobalt_gestalt | grep SITENUM
SITENUM = 1
/usr/local/sbin/cobalt_gestalt | grep USERNUM
USERNUM = 2
/usr/local/sbin/cobalt_gestalt | grep UPTIME
UPTIME = 11 days, 6:03
```

To determine hardware details such as disk size, memory configuration, processor information, type:

```
/usr/local/sbin/cobalt_gestalt | grep "DISK0 SIZE"
DISK0 SIZE = 18567 MB
/usr/local/sbin/cobalt_gestalt | grep MEMORY
MEMORY = 517532 kB
VIRTUAL MEMORY = 131536 kB
/usr/local/sbin/cobalt_gestalt | grep "CPU0 MODEL"
CPU0 MODEL = AMD-K6(tm) 3D processor
```

#### Note

You must use quotation marks when you type a variable name with a space in it, for example, "CPU0 MODEL."

To determine whether anonymous FTP is supported, type:

```
/usr/local/sbin/cobalt_gestalt | grep anonFTP
COBALT FEATURE anonFTP = on
```